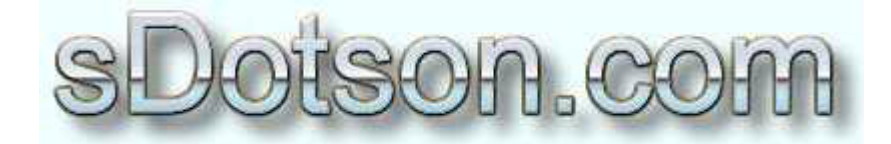

**Autodesk Inventor Tutorials** 

by Sean Dotson www.sdotson.com sean@sdotson.com

# **Introduction to Inventor Functions** Latest Revision: 5/06/02

© 2002 Sean Dotson (sdotson.com) Inventor is a registered trademark of Autodesk Inc.

By downloading this document you agreed to the following:

Your use of this material is for information purposes only. You agree not to distribute, publish, transmit, modify, display or create derivative works from or exploit the contents of this document in any way. Any other use, including the reproduction, modification, distribution, transmission, republication, display, or performance, of the content on this site is strictly prohibited.

Inventor provides several functions for use in dimensions, parameters and equations. While some of these functions' uses are obvious, some are not. In this lesson I will review the functions and their uses and provide some example of their use.

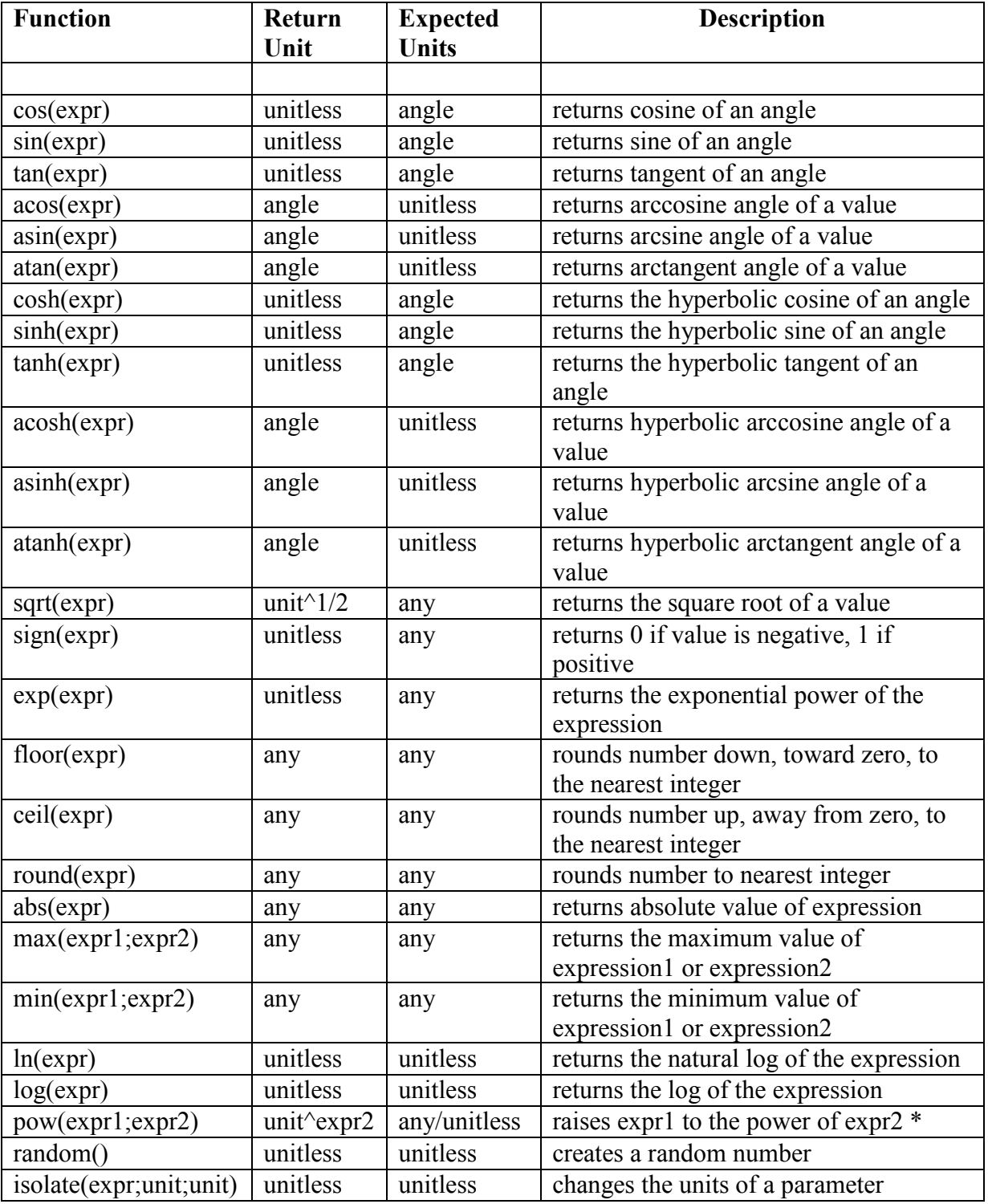

First let's review the available functions. (This table is available in the IV help file)

# \* Please note that the IV help file has an error. The function pow(expr1; expr2) is *incorrectly listed as pow(expr1,expr2)* (semicolon instead of comma)

Some of examples of the not so obvious functions are below:

### $SIGN$

 $sign(40) = 1$  $sign(-40)=0$ 

### **FLOOR**

 $floor(4.99999)=4.0$ floor(5.00001)=5.0 floor(-4.99999) = - 5.0

#### **CEIL**

 $\overline{ceil(4.99999)} = 5.0$ ceil(5.00001)=6.0 ceil(-4.99999) = - 4.0

## **ROUND**

round(4.49)=4.0 round $(4.5) = 5.0$ round(4.501)=5.0

# $\overline{\mathbf{ABS}}$

 $\overline{abs(-5)} = 5$  $abs(3.33)=3.33$ 

# <u>MAX</u>

assume we have two expressions: d1=10, d2=20 max(d1;d2)=20 max(d1;(d2-15))=10  $(since d2-15=5)$ 

# **MIN**

assume we have two expressions: d1=10, d2=20  $min(d1; d2)=10$ min(d1;(d2-15))=5  $(since d2-15=5)$ 

# **POW**

assume we have two expressions  $d1=5$ \*in  $d2=2$ \*ul  $pow(d1; d2) = 25*in*in$ 

# **ISOLATE**

assume we have a parameter  $d1=20$  deg that we want to change to inches isolate $(d1; deg; in) = 20$ \*in

With all functions you must be careful to keep units consistent

In the next lesson we will take some of these concepts and apply them to moving multiple parts by driving one single constraint and having other constraints refer to them.